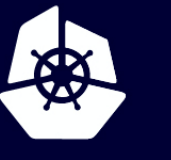

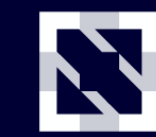

**KubeCon** 

**CloudNativeCon** 

**Europe 2020** 

#### Virtual **Building a Service Mesh from Scratch: The Pinterest Story**

*Derek Argueta*

#### **Pinterest Traffic Engineering**

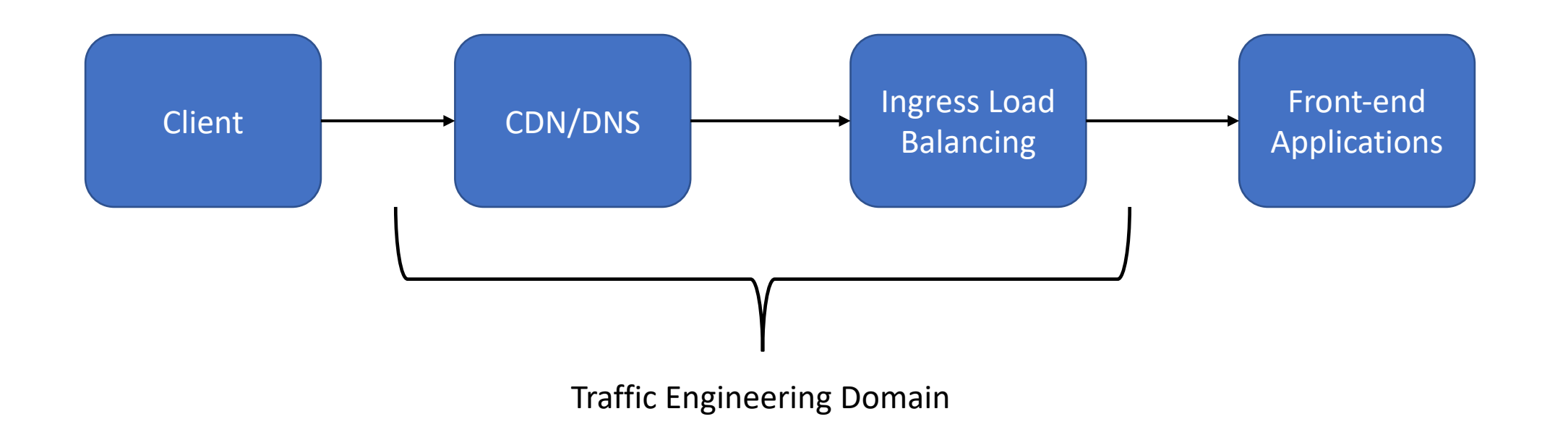

Z

**CloudNativeCon** 

Europe 2020

Virtual

## Pinterest Ingress Load Balancing Research *Virtual*

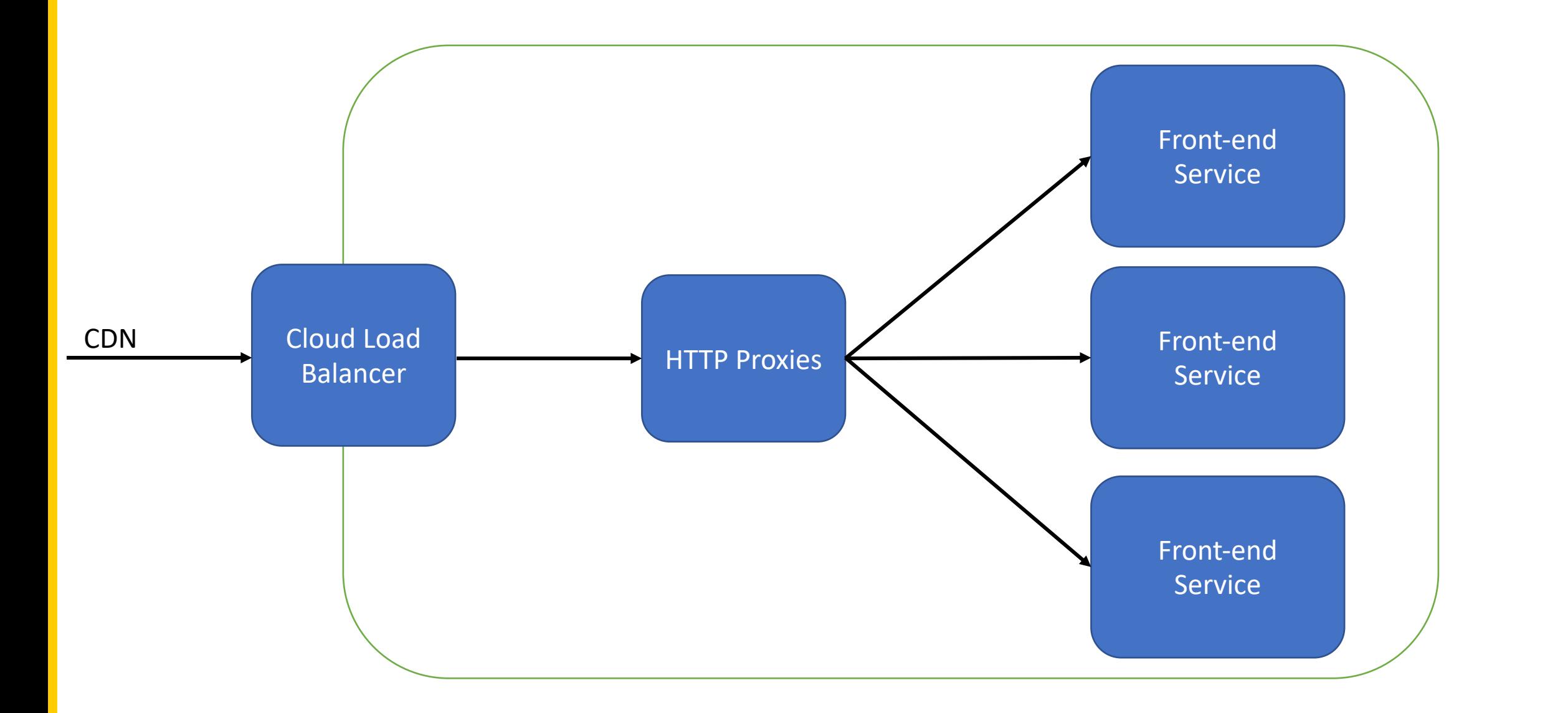

### **Preparing Envoy**

- Fast & Robust Deployments
- CI/CD
- Monitoring dashboards & alerts prepared
- Multiple Envoy extensions implemented to match existing ingress behavior *precisely*

N

• Upstream pull requests

#### **Pinterest**

Launch announcement: Envoy load balancer

### **The Great mTLS Migration**

N

#### • Started with Java Service Framework

- SSL bug fix in Netty C code
- Local patch for Java8
- Massive coordination effort
- Repeat for...
	- Python
	- Node
	- $\cdot$  C++
	- Elixir
	- Go

#### **Deploying Envoy Elsewhere**

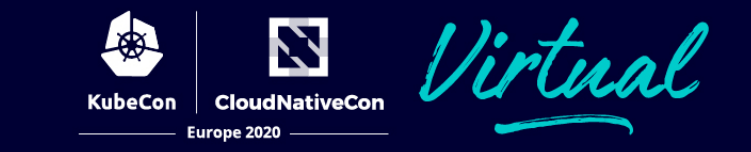

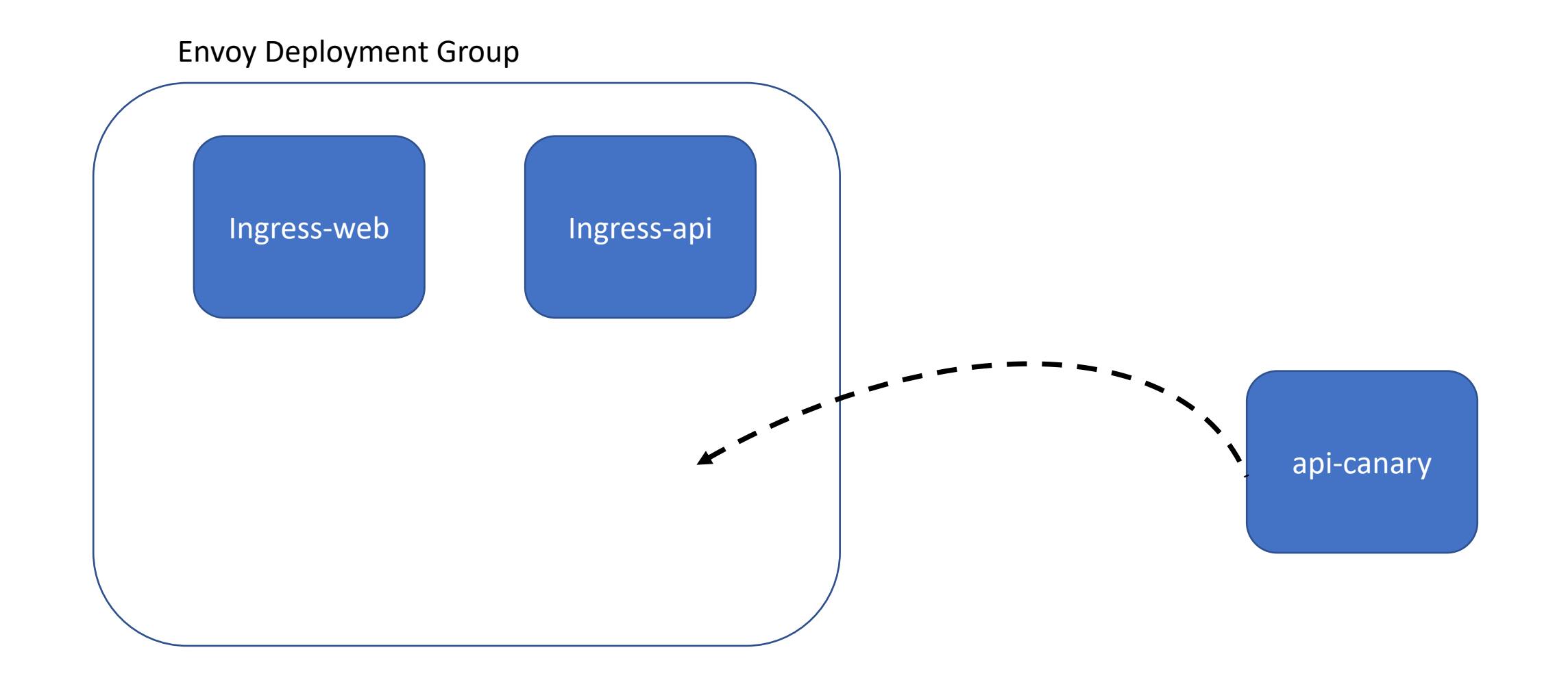

#### **1's a Load Balancer, 2's a Mesh?**

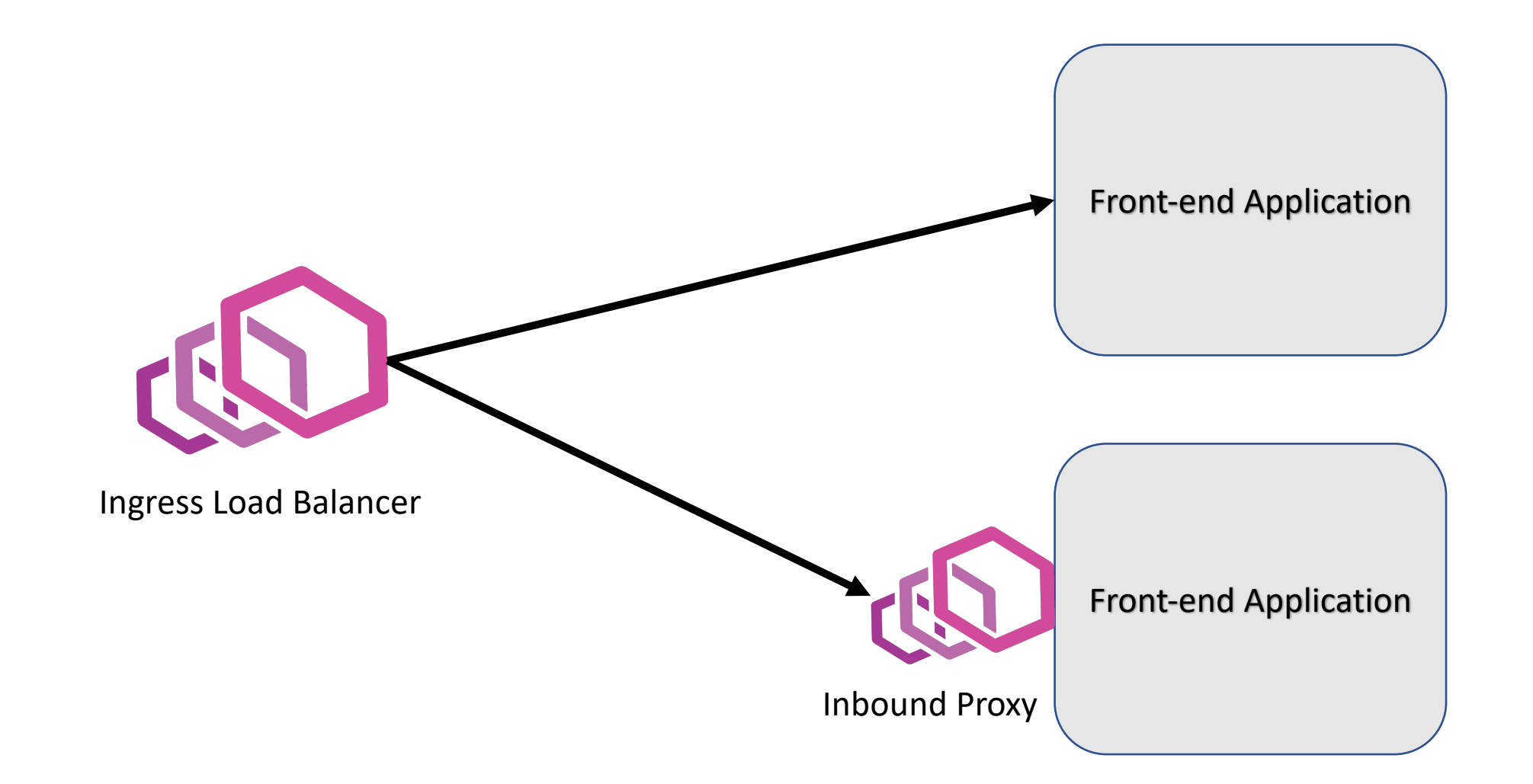

绿

**KubeCon** 

N **CloudNativeCon** 

#### **1's a Load Balancer, 2's a Mesh?**

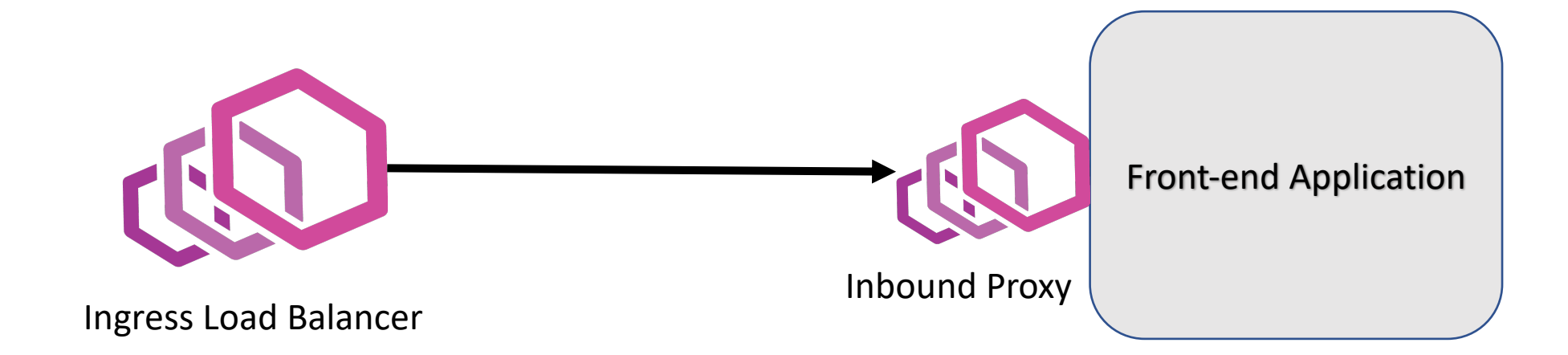

母

Z

KubeCon CloudNativeCon

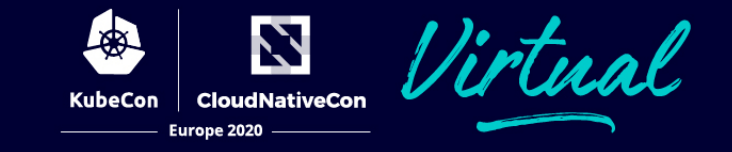

## **Meshify**

*Verb*

1. To deploy a proxy in front of a service for inbound and outbound application traffic.

## Meshified

*adjective*

1. Being a part of a service mesh.

#### **The Control Plane**

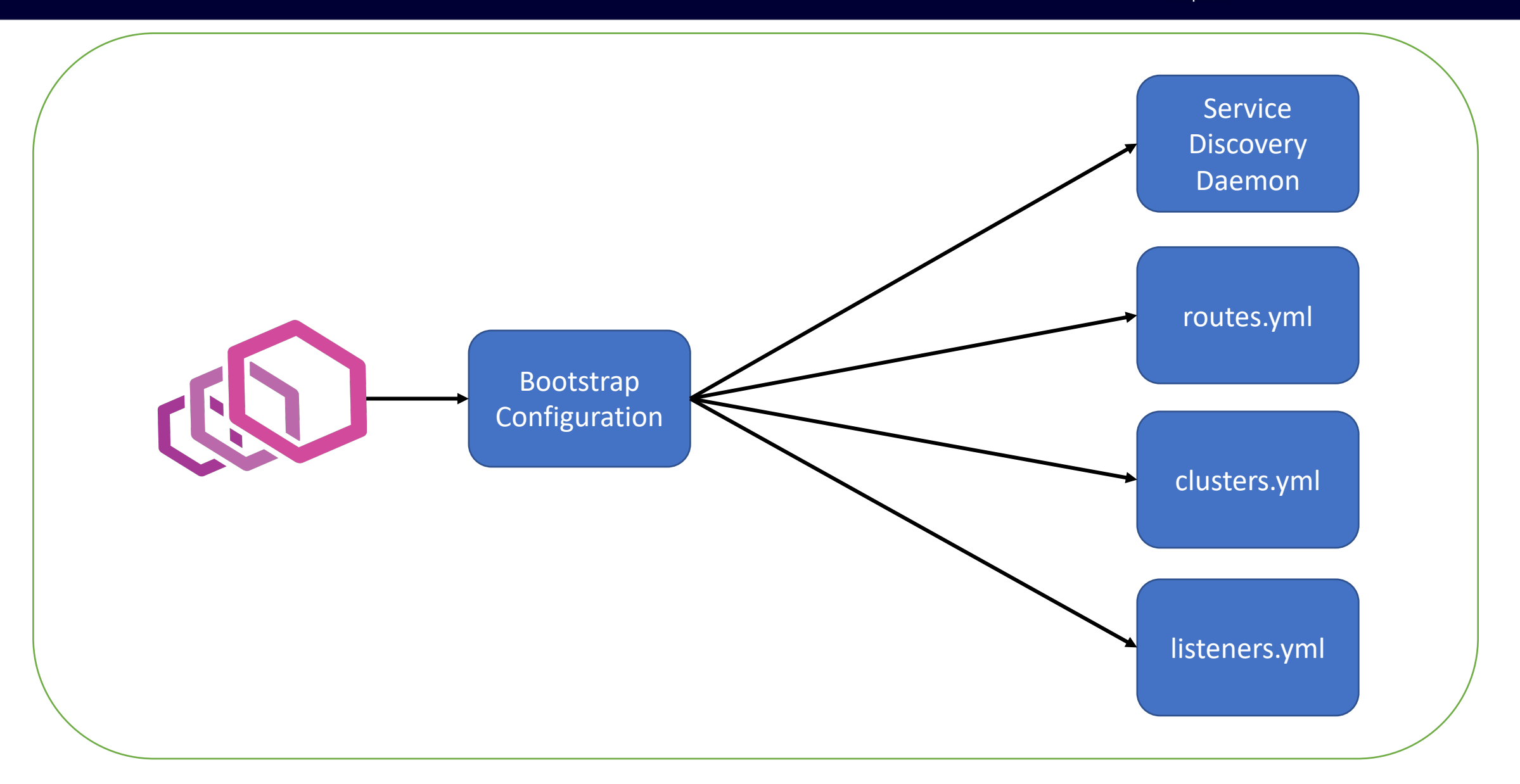

Z **CloudNativeCon** 

Europe 2020

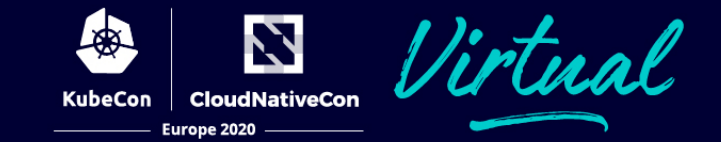

{% import 'mesh\_macros.jinja' as mesh %}

mesh.http\_service("my\_website", 8080, healthcheck="/status") mesh.cluster("some service", 9000)

#### **The Control Plane**

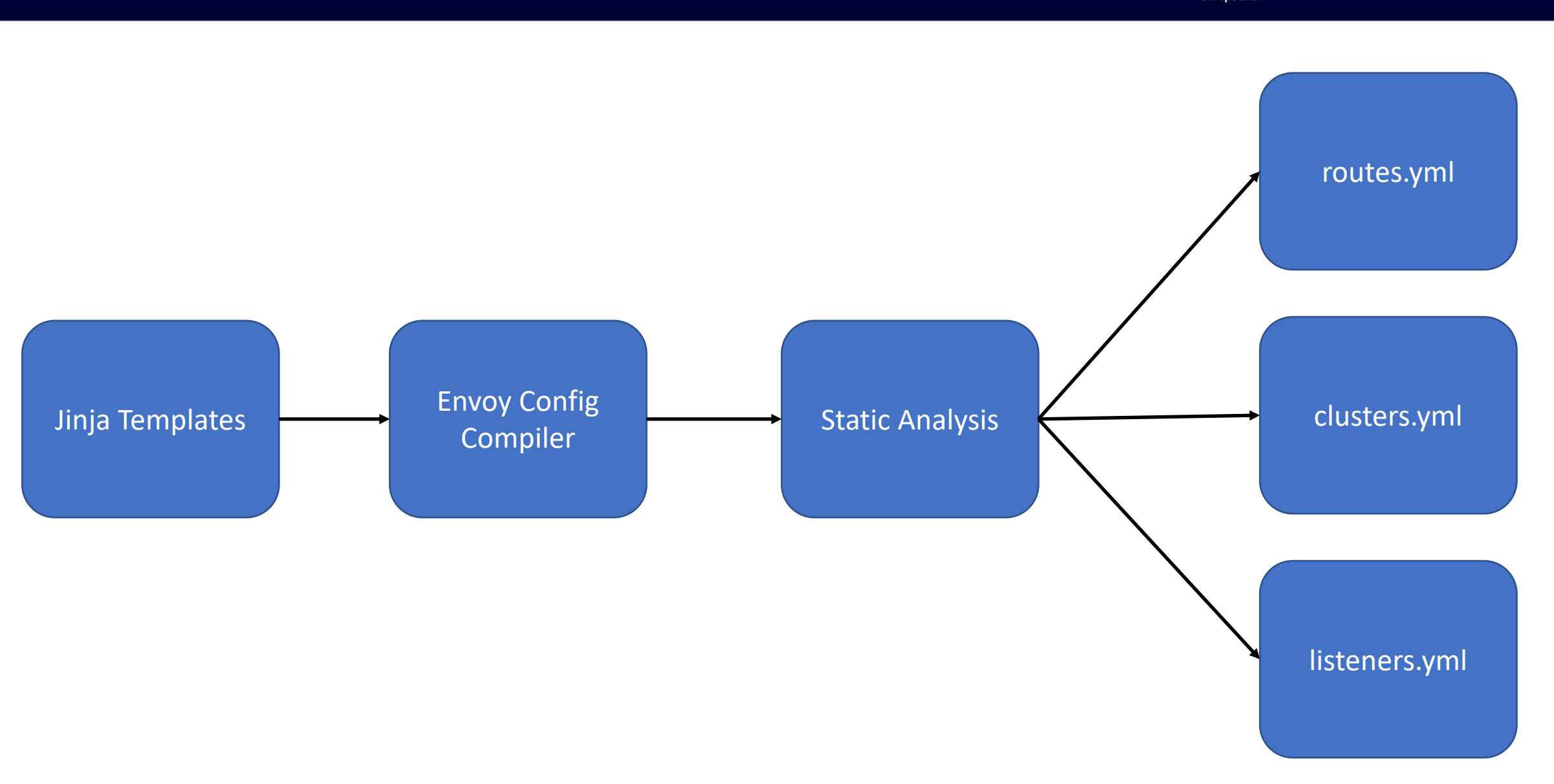

Virtual Z **CloudNativeCon** Europe 2020

#### **The Fundamentals**

- Ability to deploy Envoy to any service
- Ability to configure Envoy for any service
- Templates to simplify the configuration interface able to write raw Envoy when needed
- A build system that allowed us to write C++ extensions, apply patches, and regularly sync with upstream
- A static analysis system that caught most mistakes locally or on CI

#### **Internal Web Envoy**

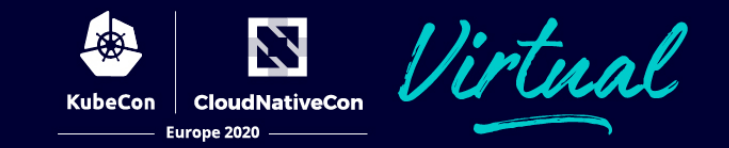

- Envoy deployment with Jinja macros targeting:
	- TLS termination
	- Clickjacking and XSS prevention headers
	- CSRF
	- CORS
- *Just* another node in the mesh
- Runs in front of all internal web services
	- Phabricator
	- Jenkins
	- Teletraan (deployment tool)
	- Etc.

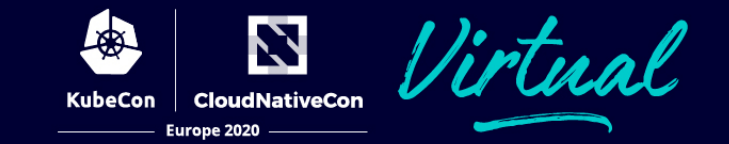

• Web Infrastructure Team – Advanced Infrastructure-Specific Routing

• Site Reliability Engineering Team – Generic SLI Monitoring for Error Budget tracking

• Privacy & Legal Team – HTTP Cookie Monitoring

#### **"How did we get here?"**

- Solving business problems first
- Incremental progress
- Delivery at each step
- Unification of Traffic and Service Framework
- Envoy extensions
- Buy-in from other teams and organizations

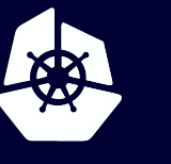

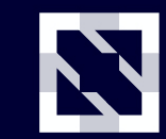

**KubeCon** 

**CloudNativeCon** 

Europe 2020

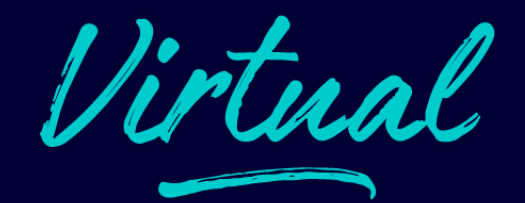

# **Thank You!**

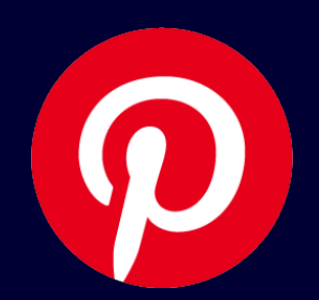